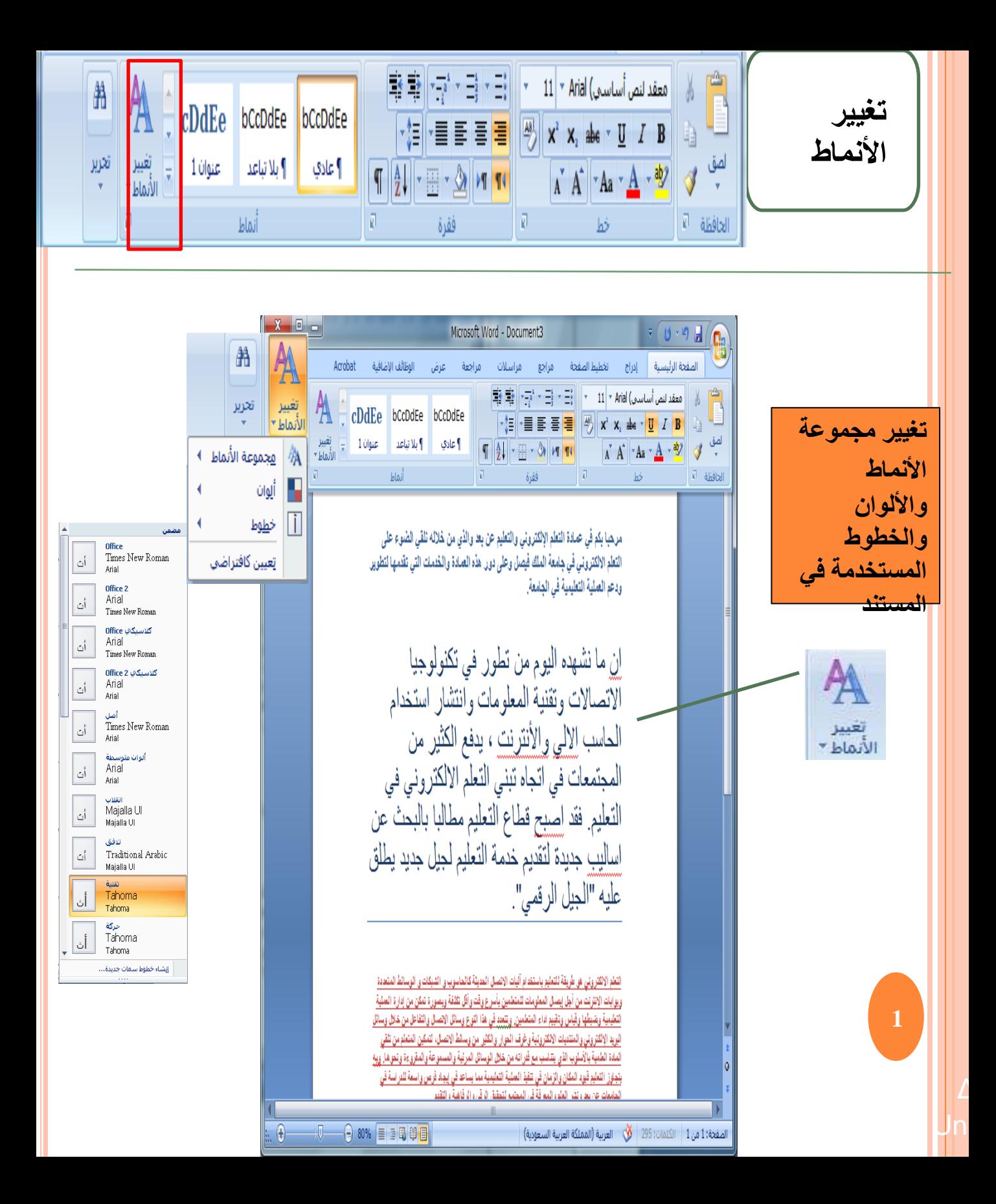

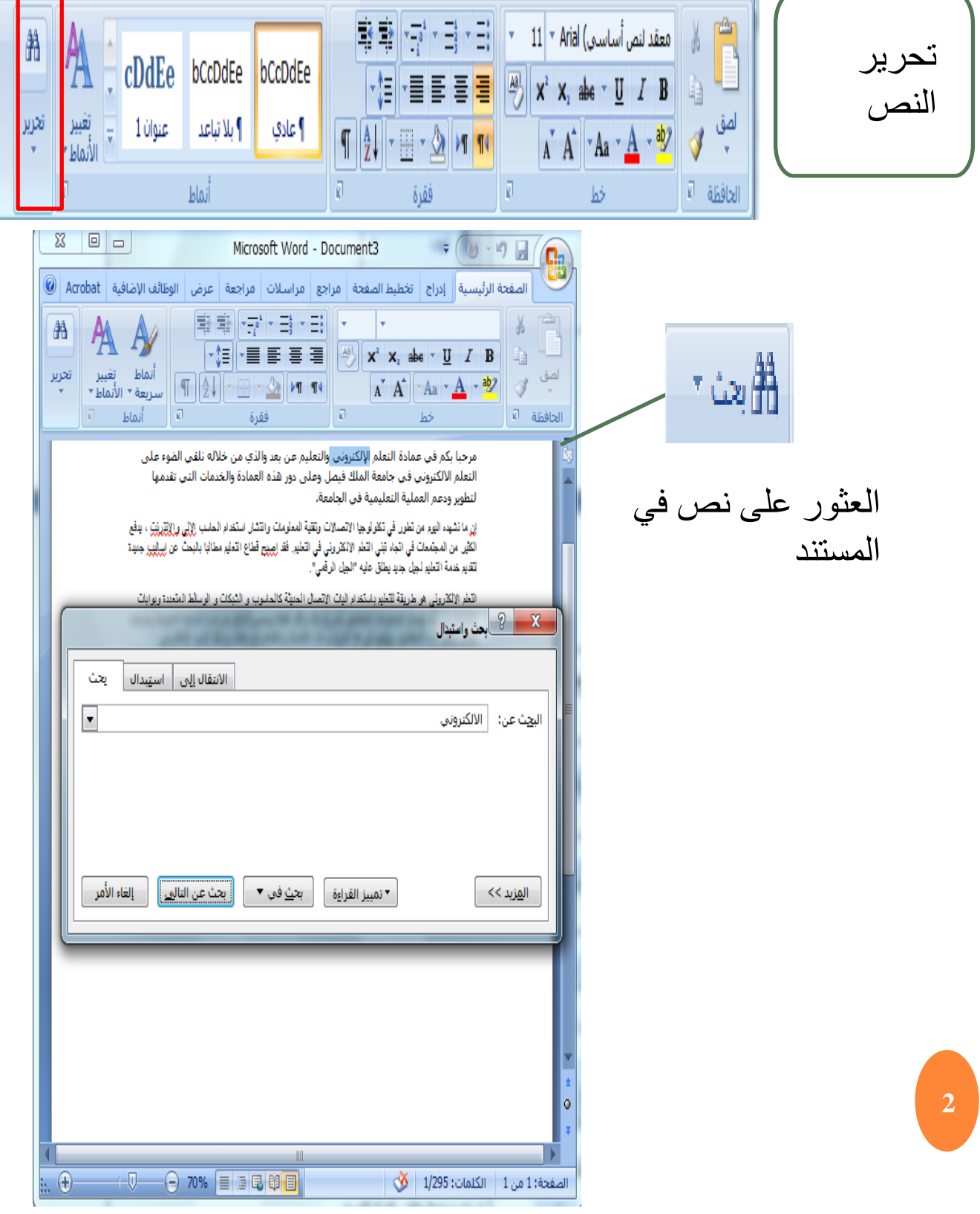

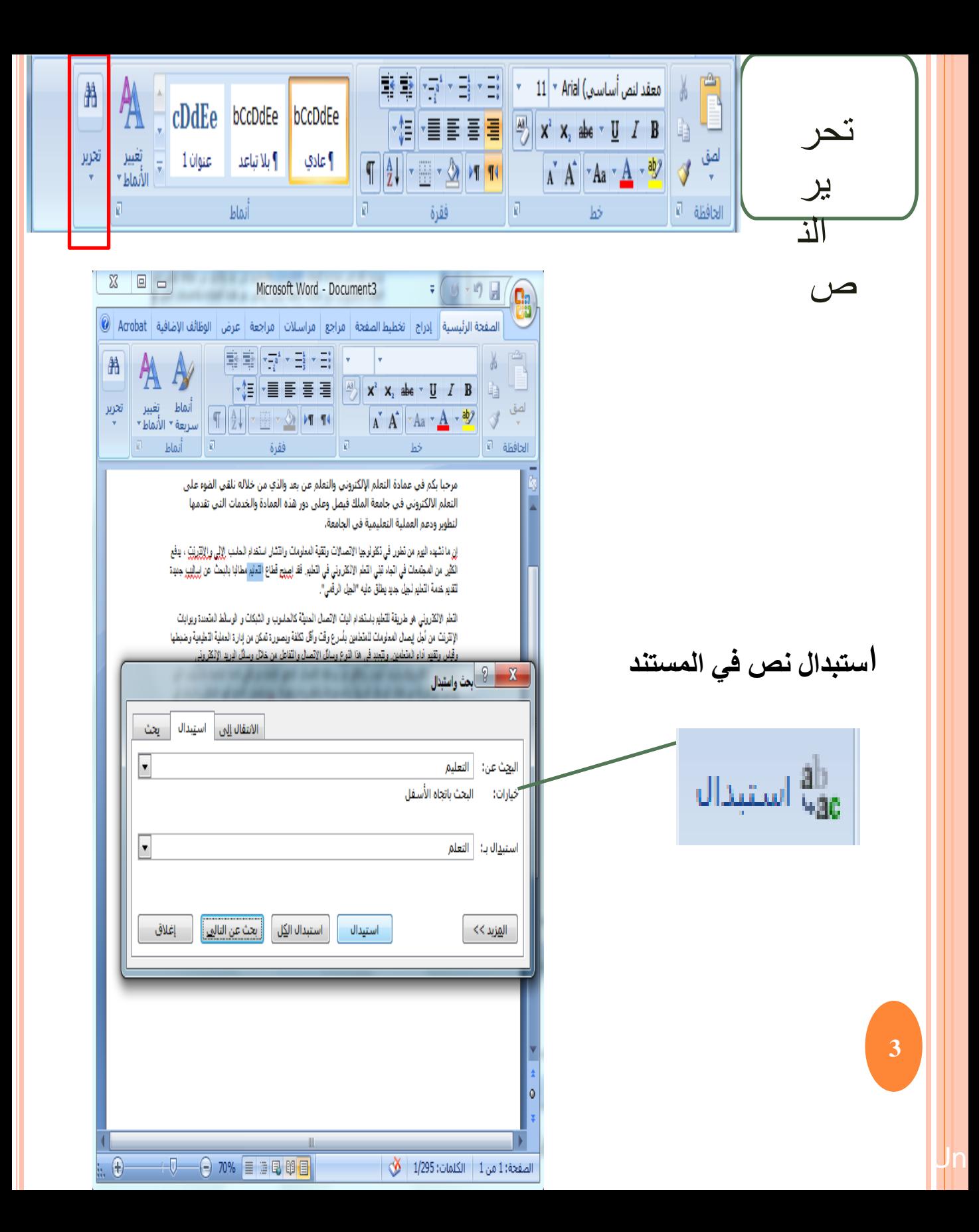

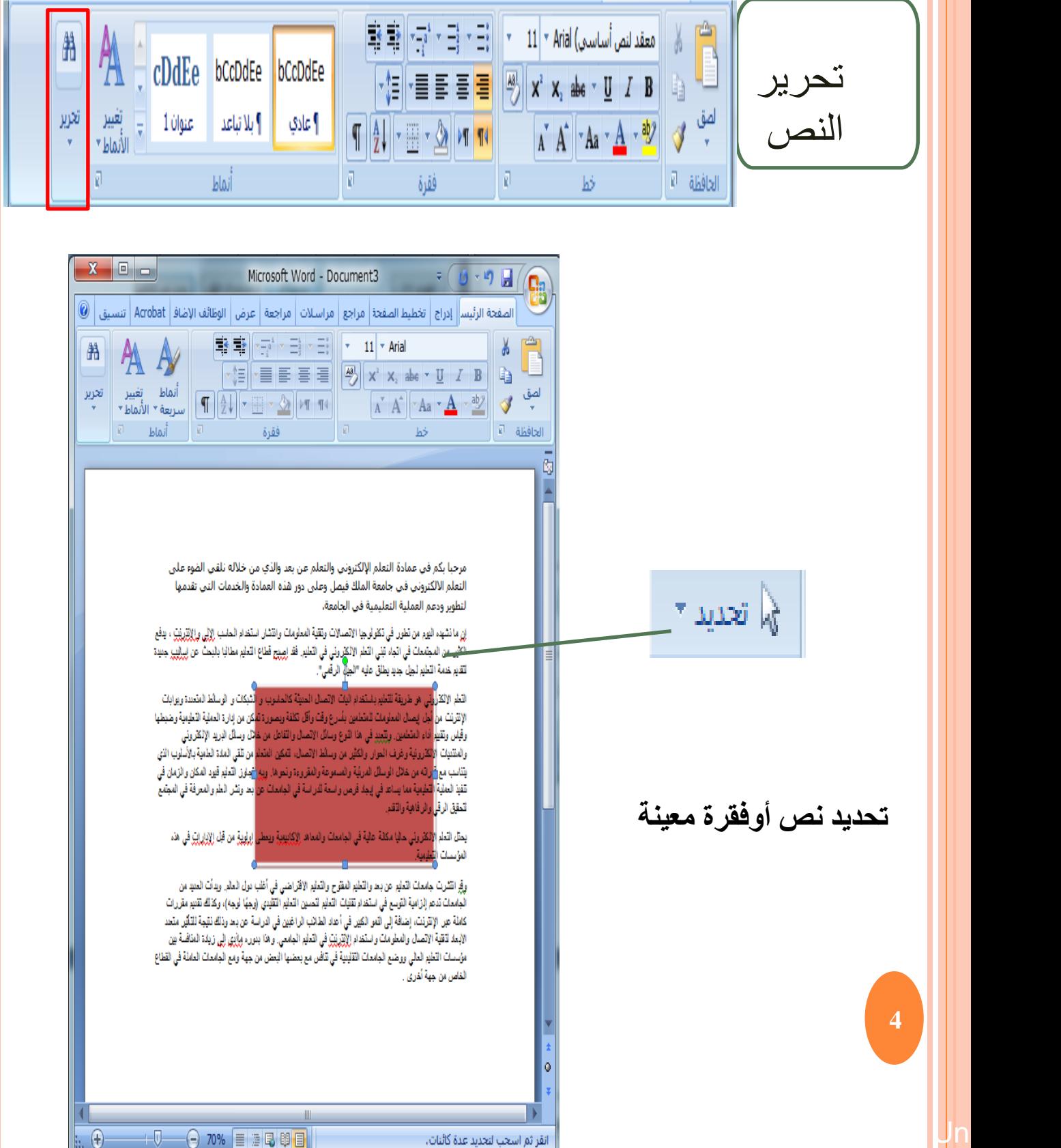

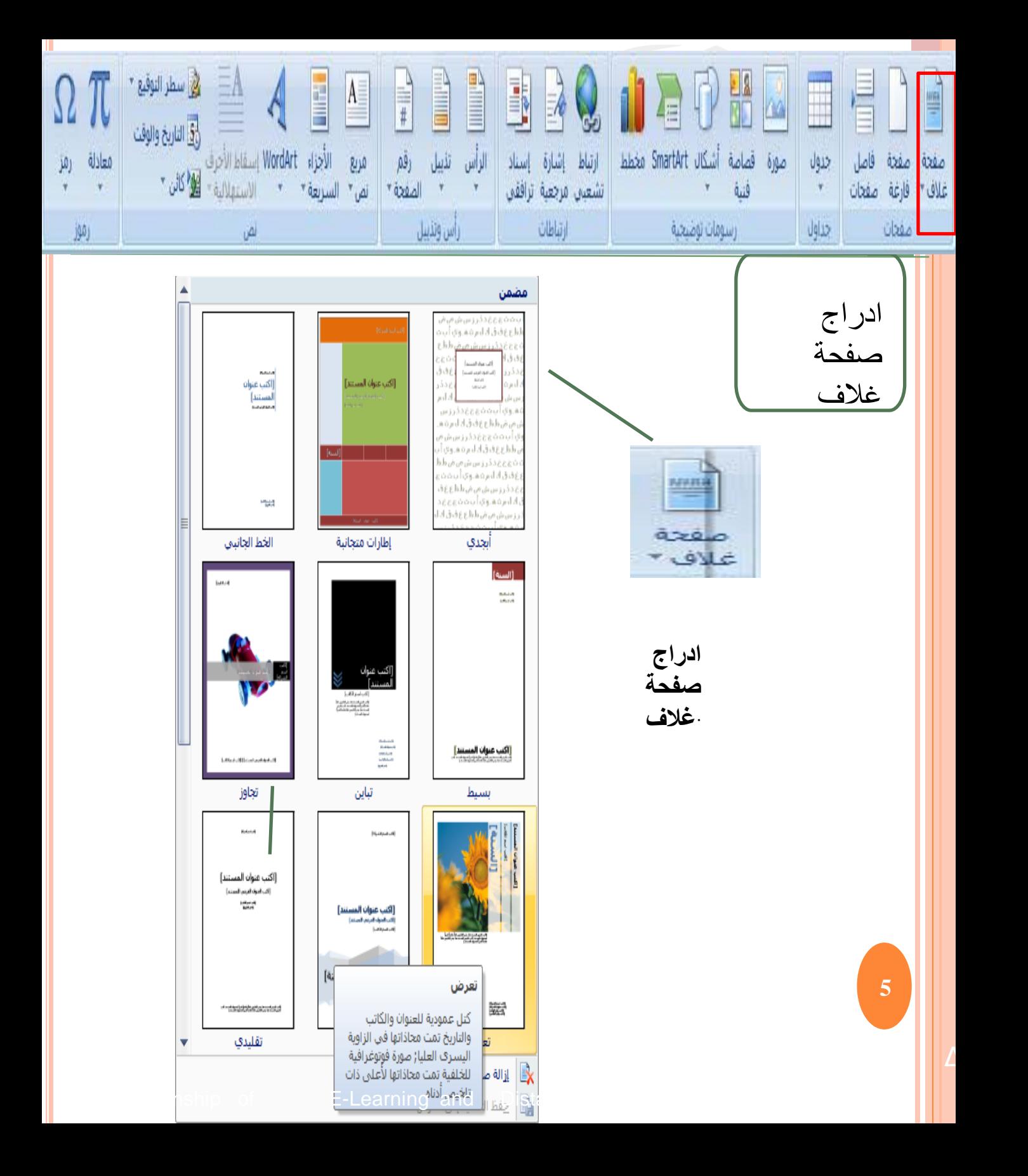

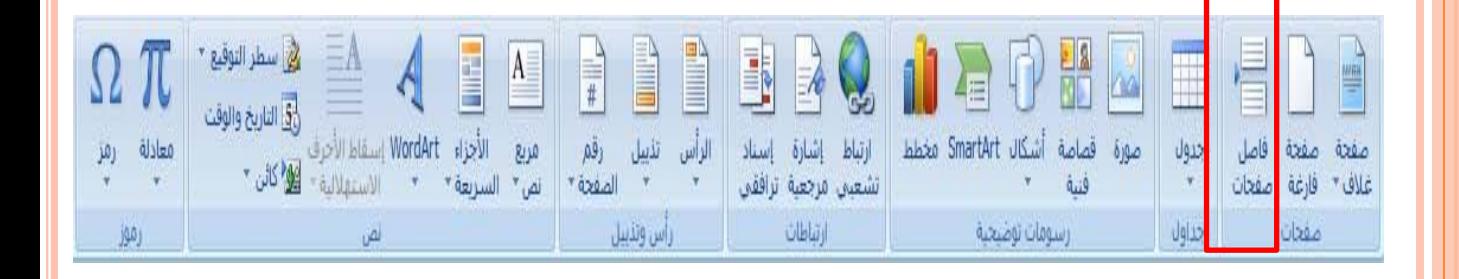

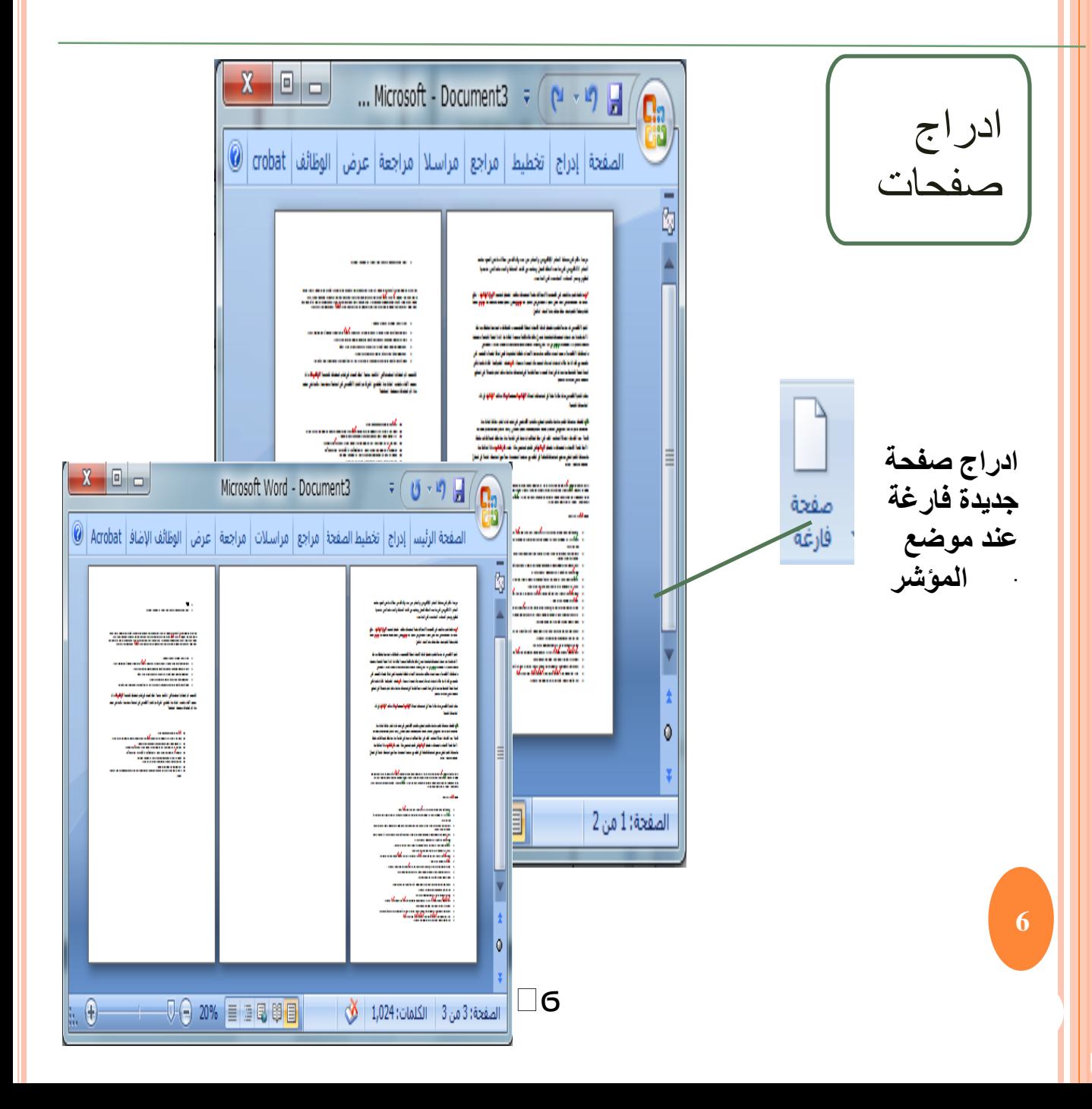

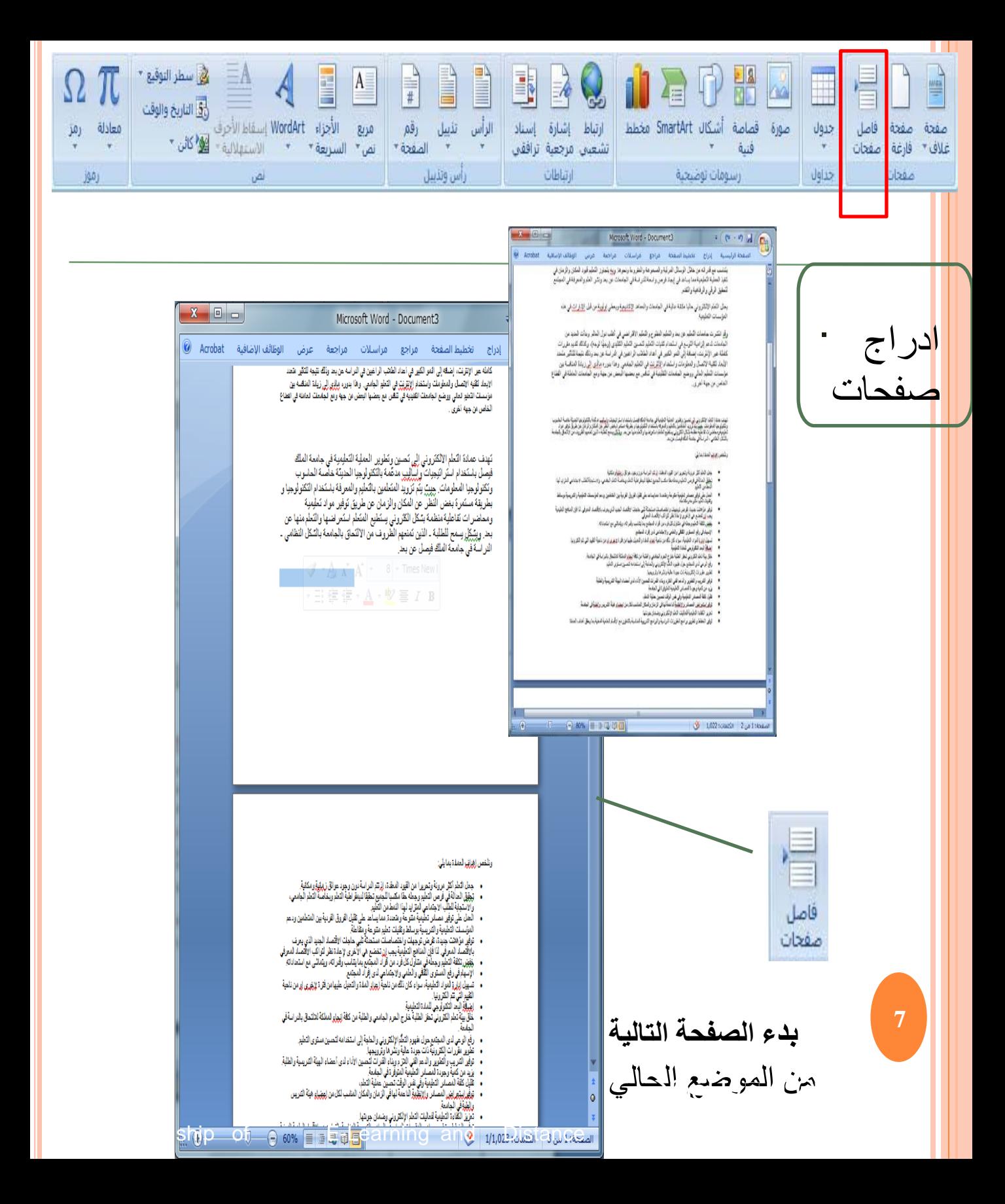

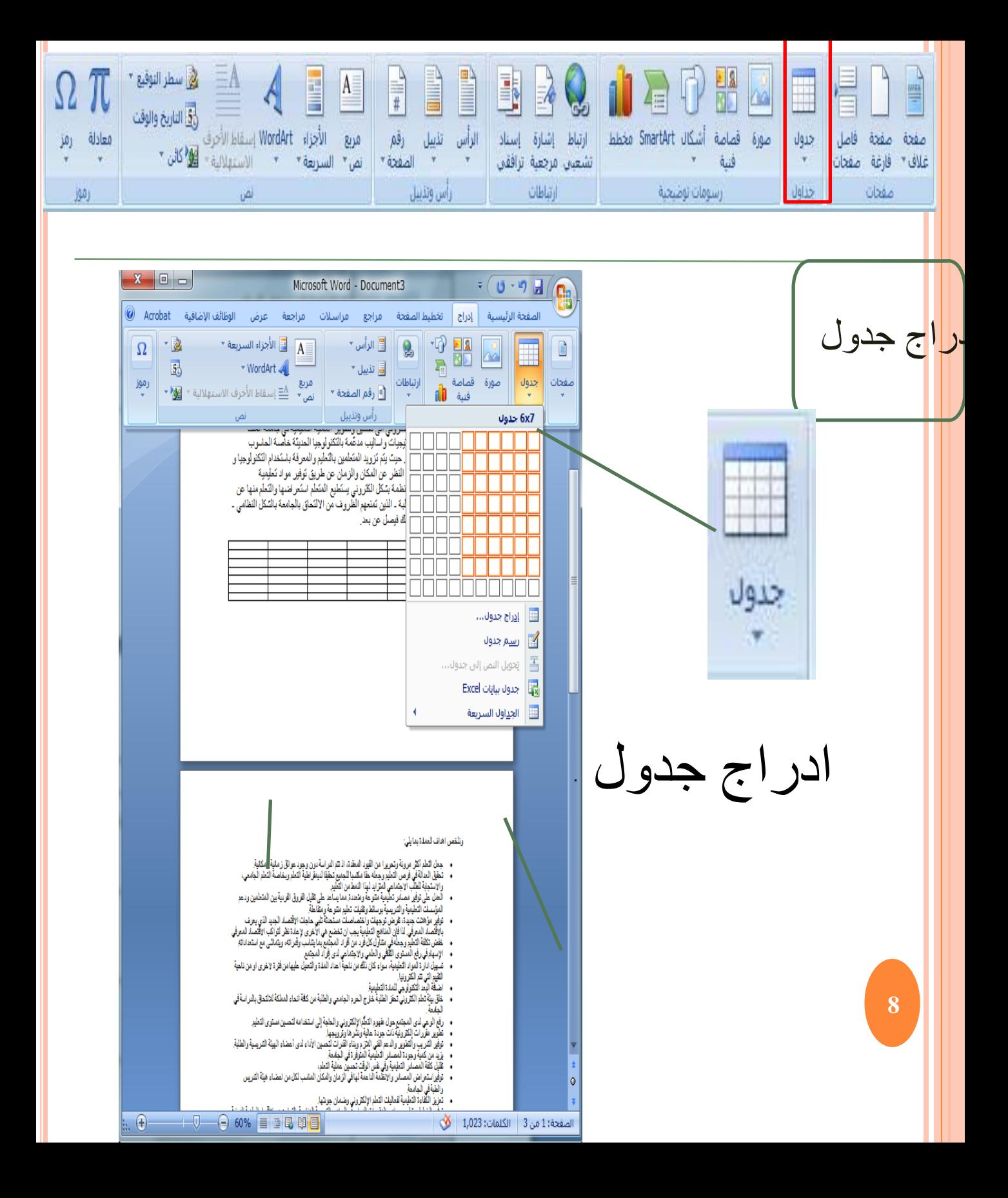

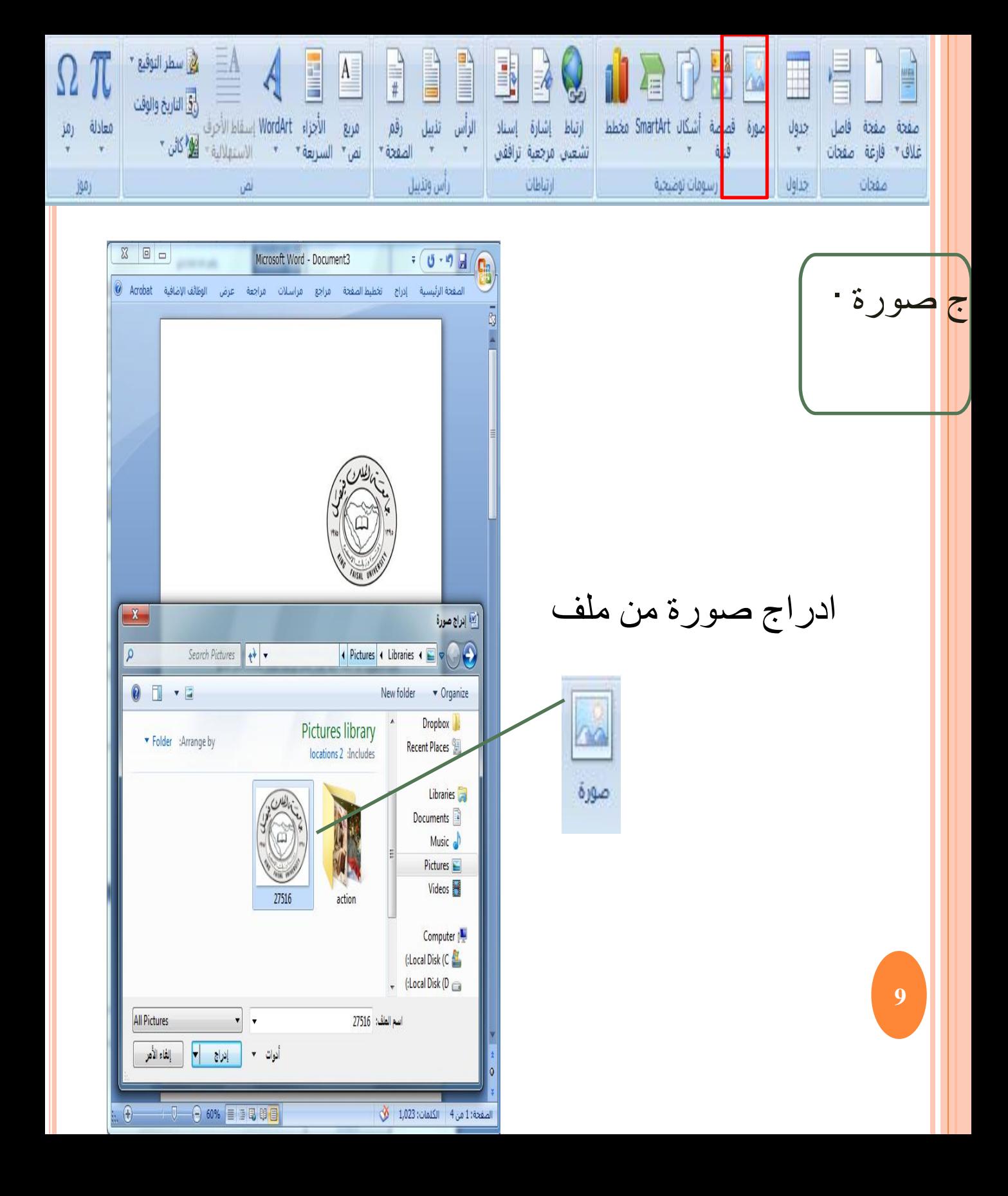

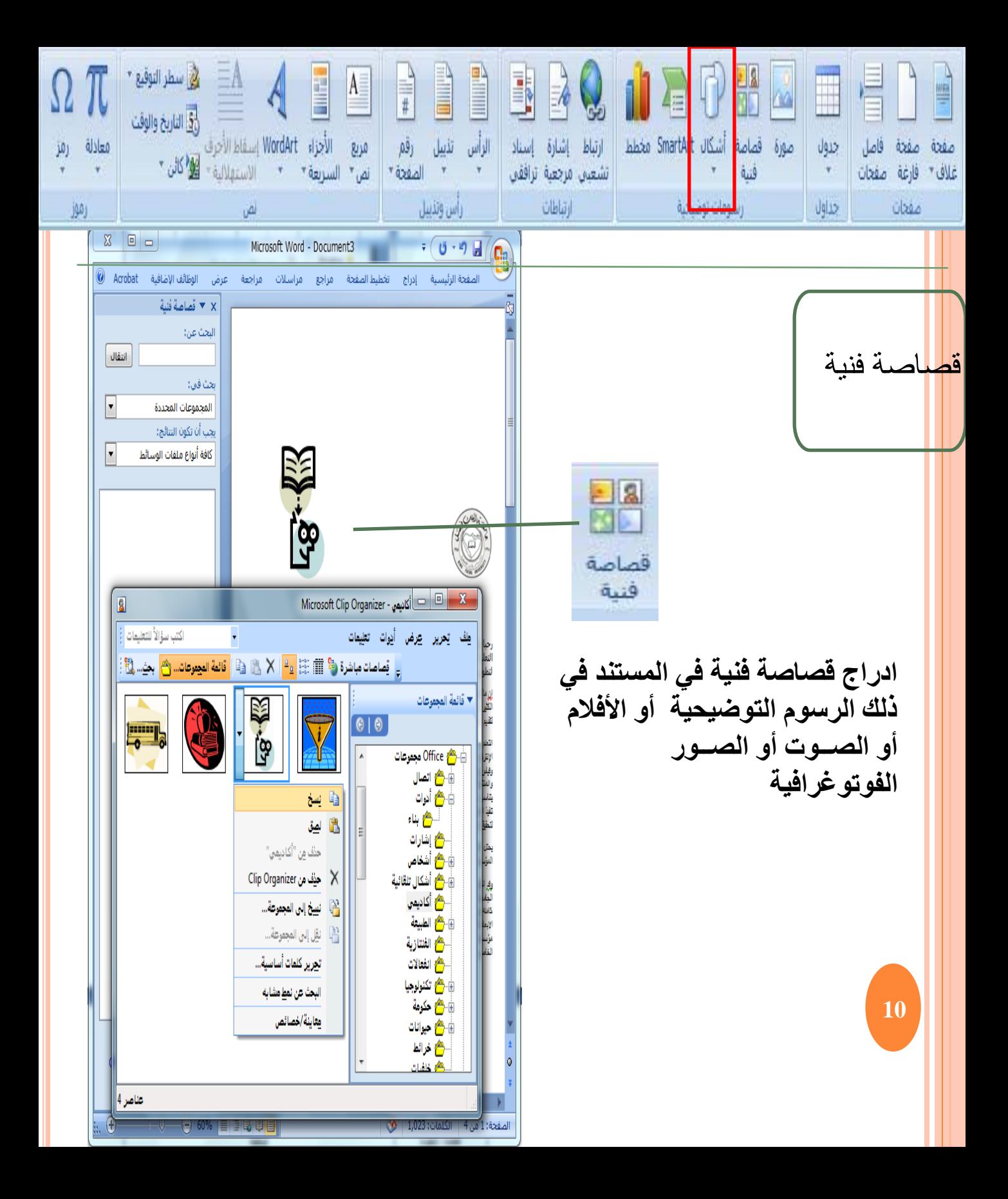

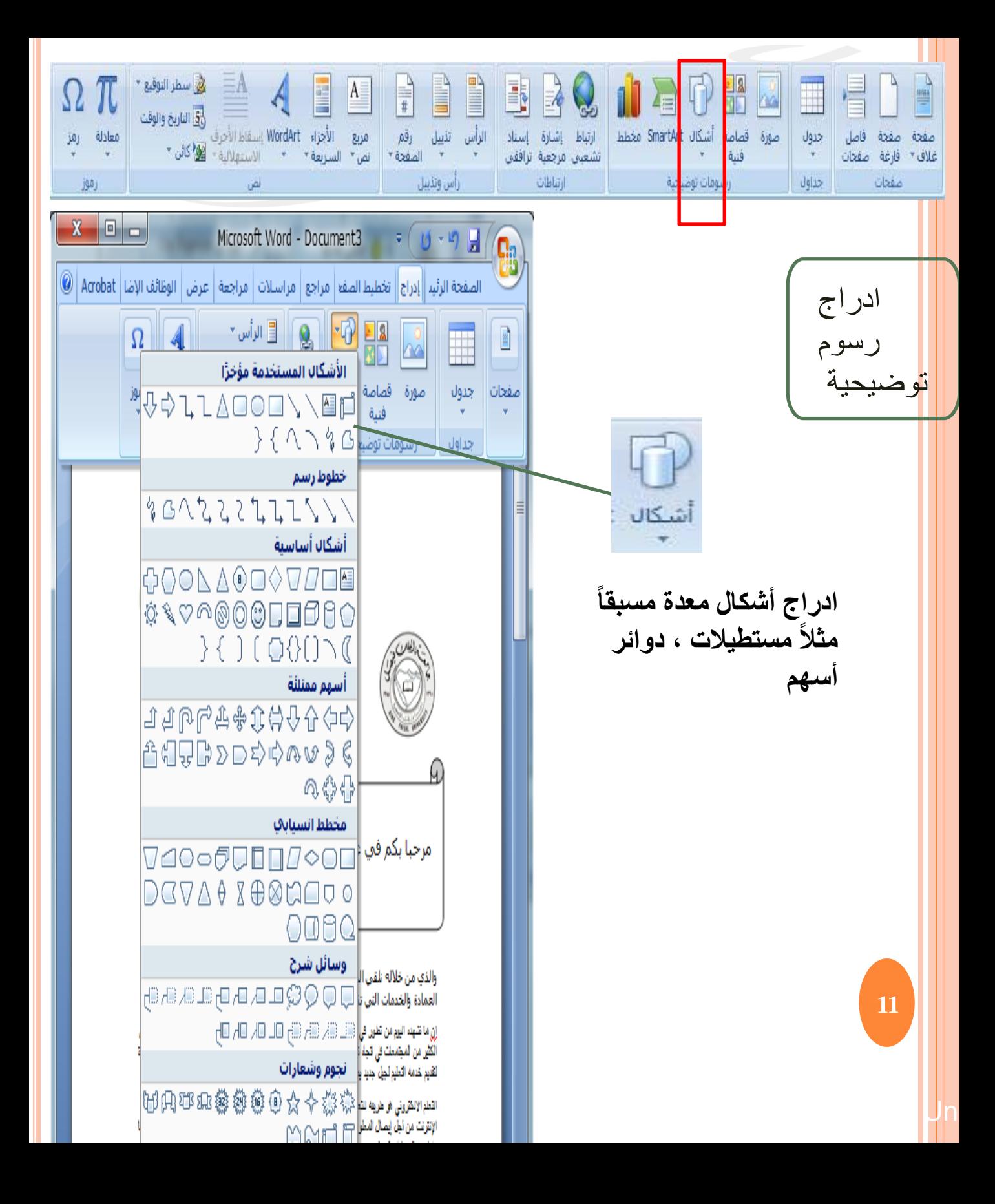

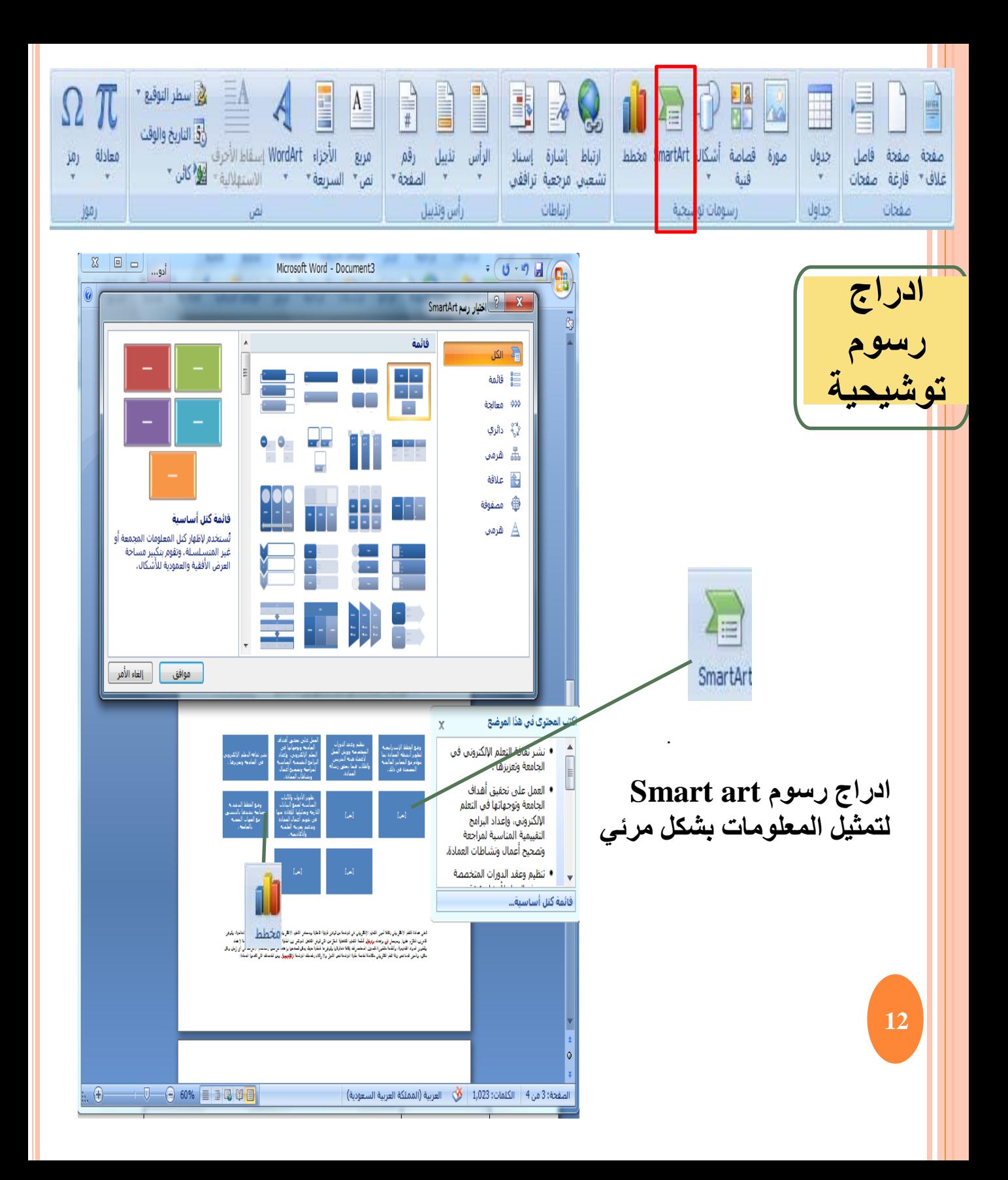

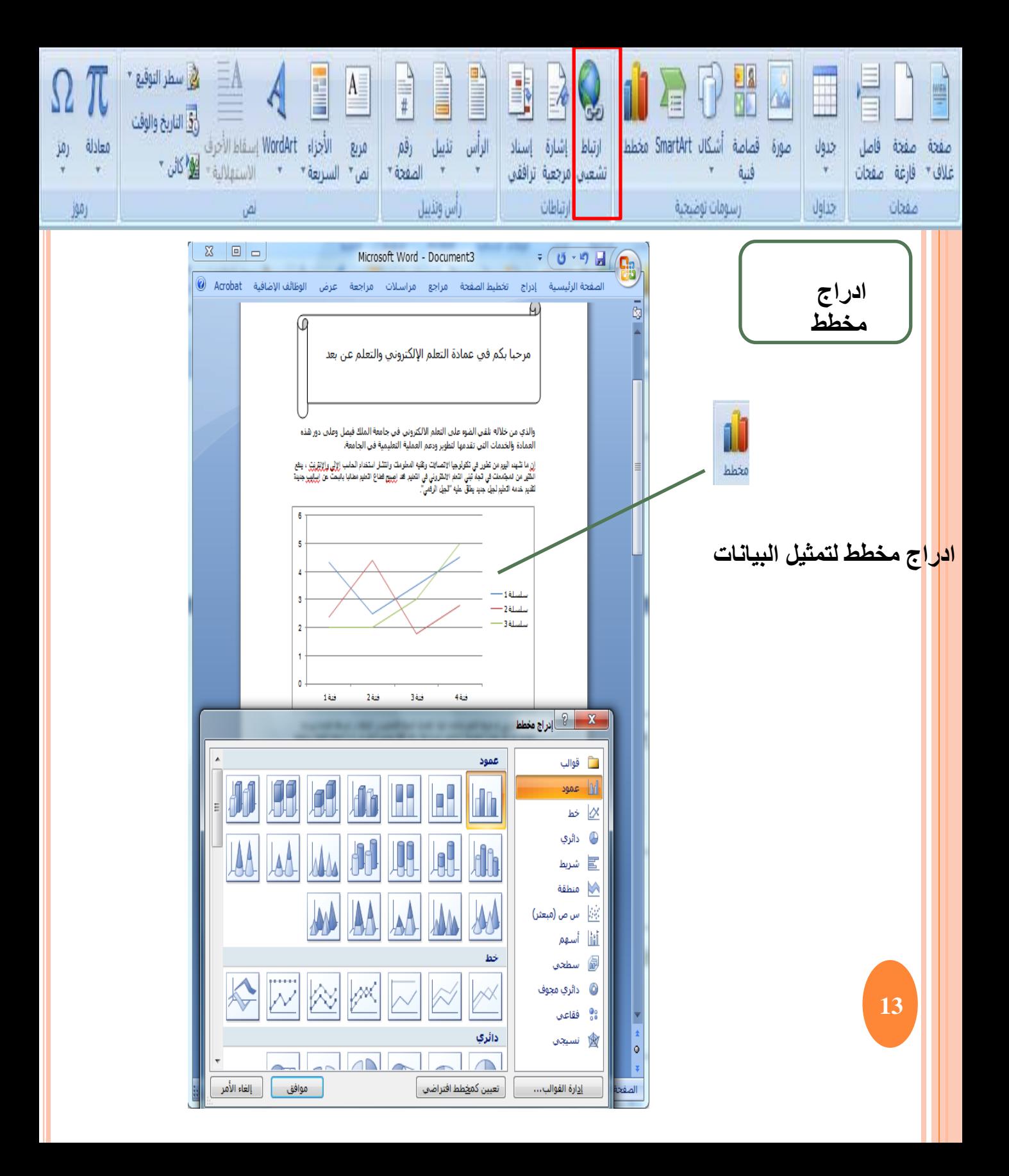

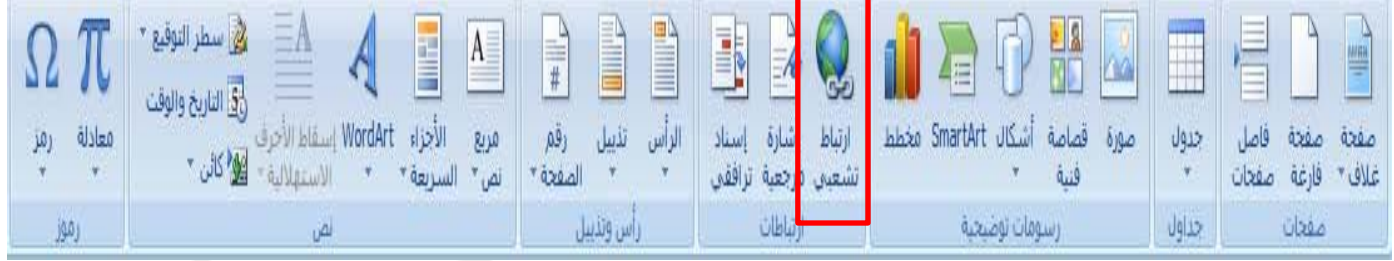

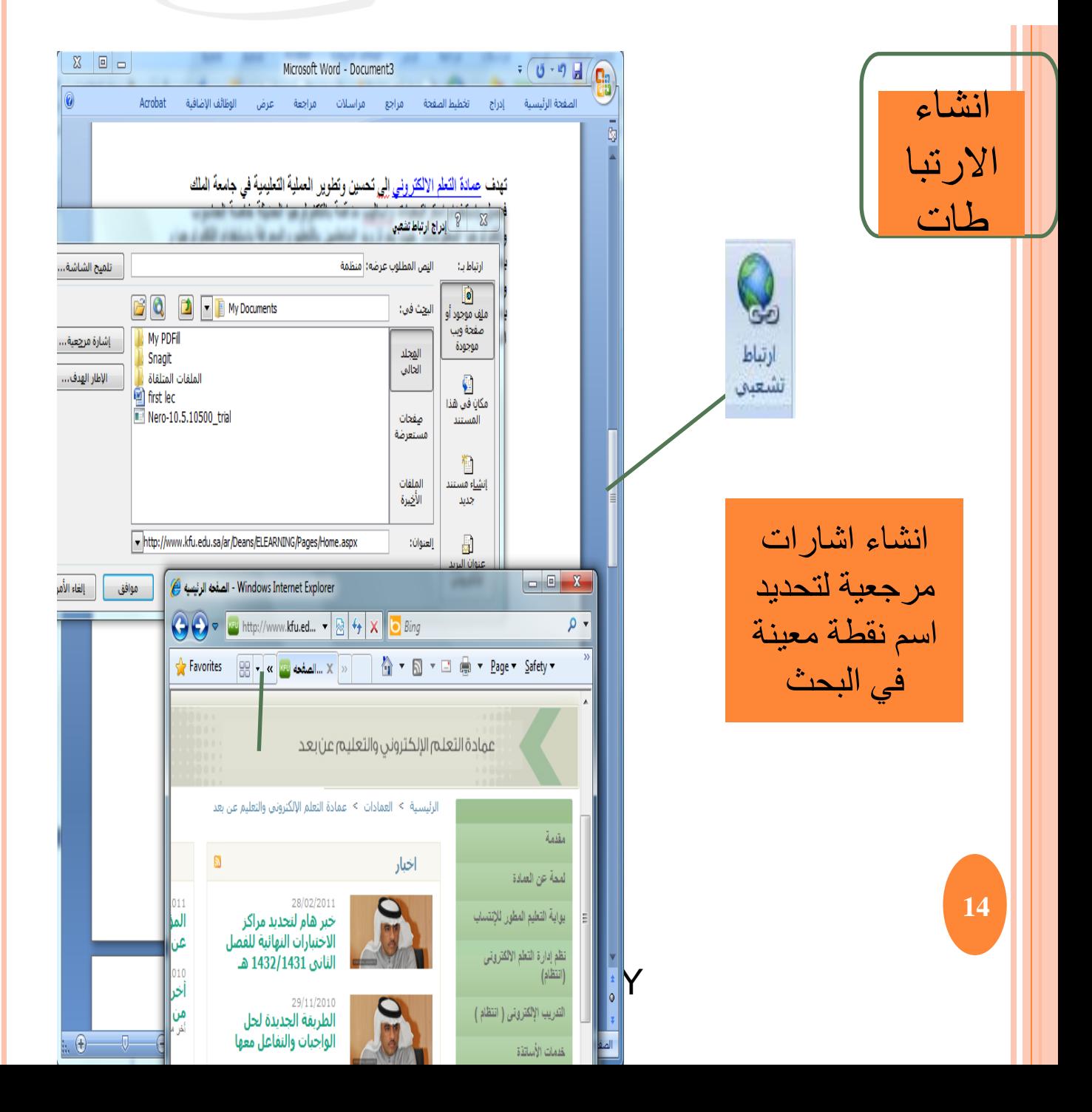

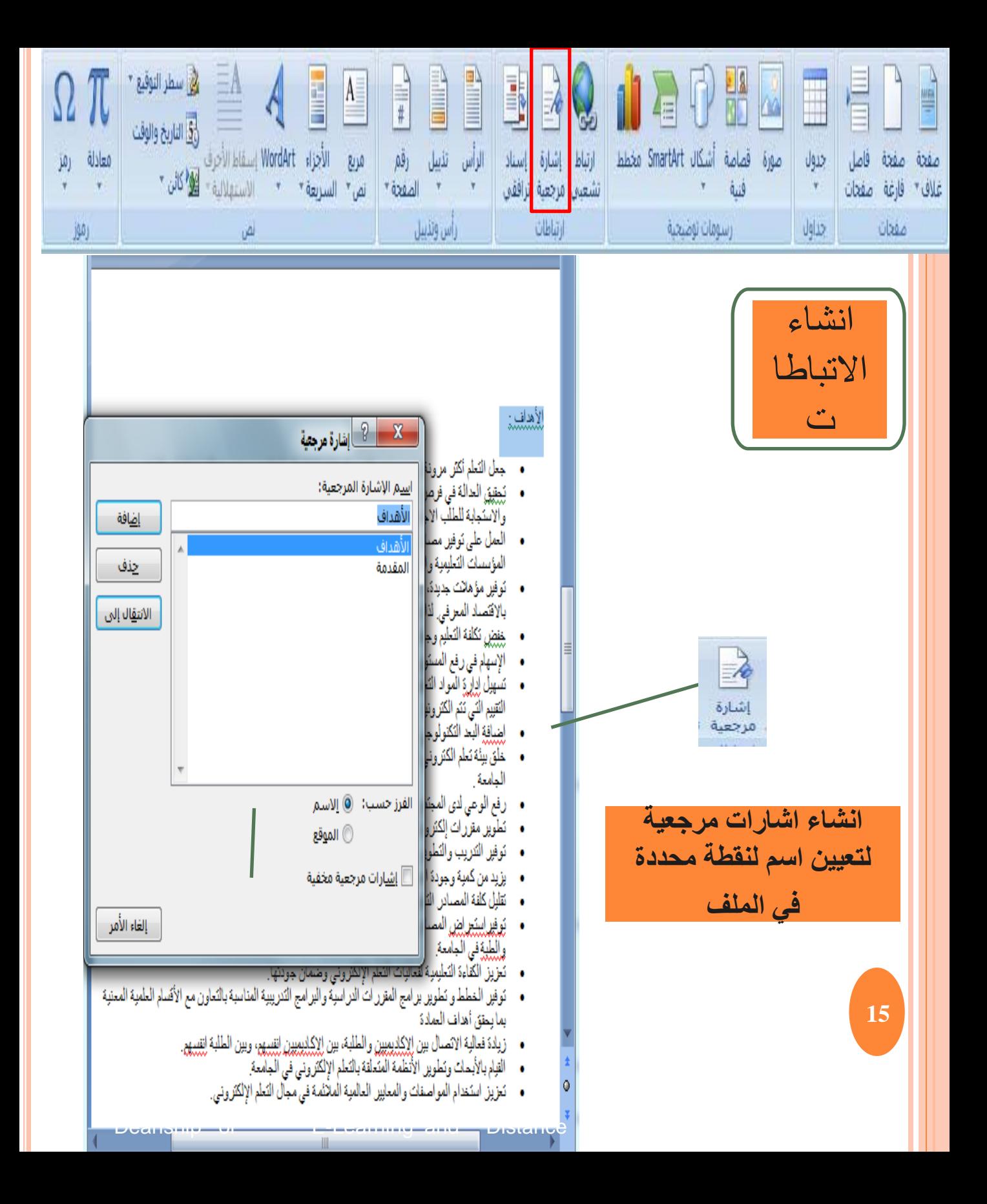

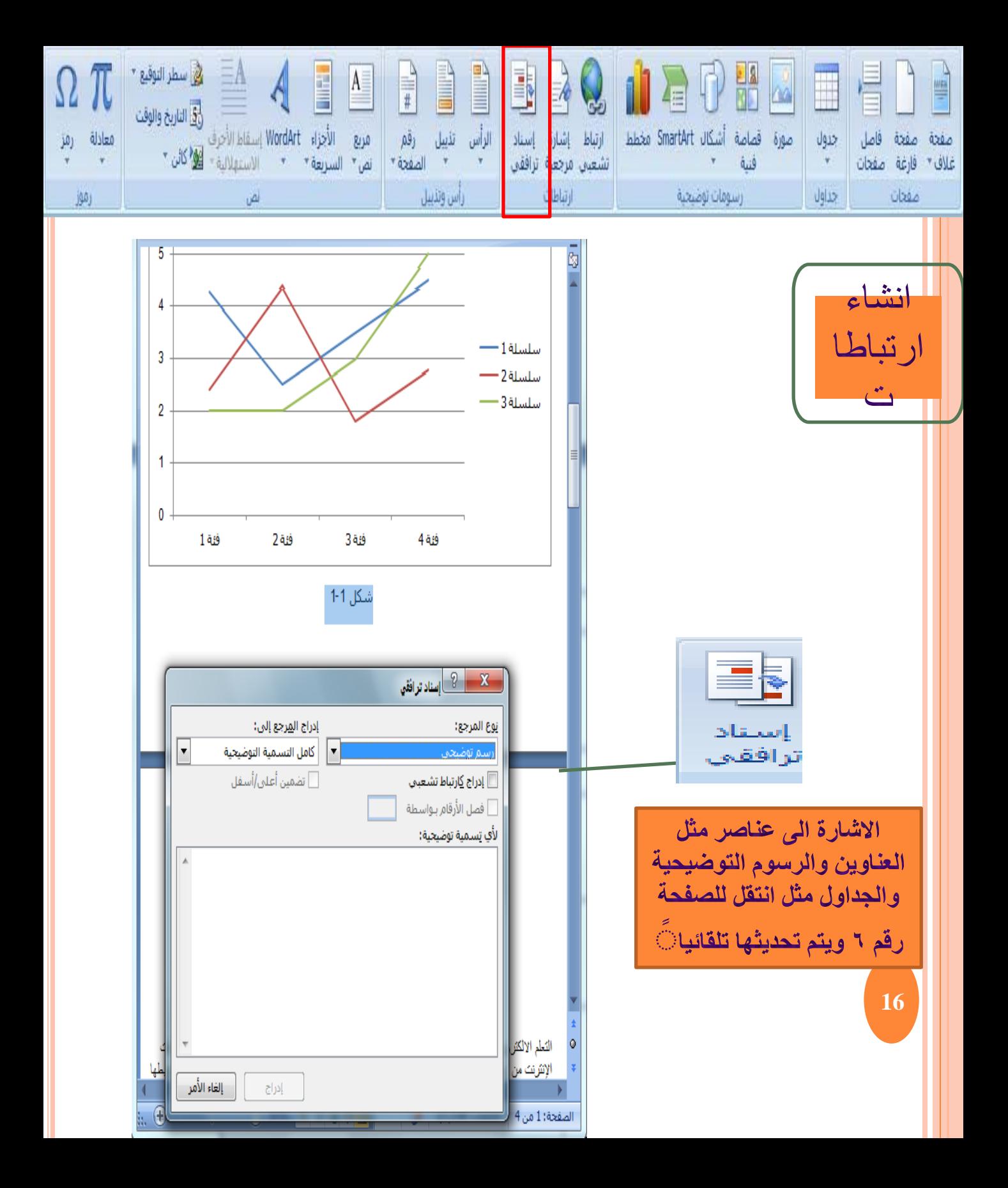

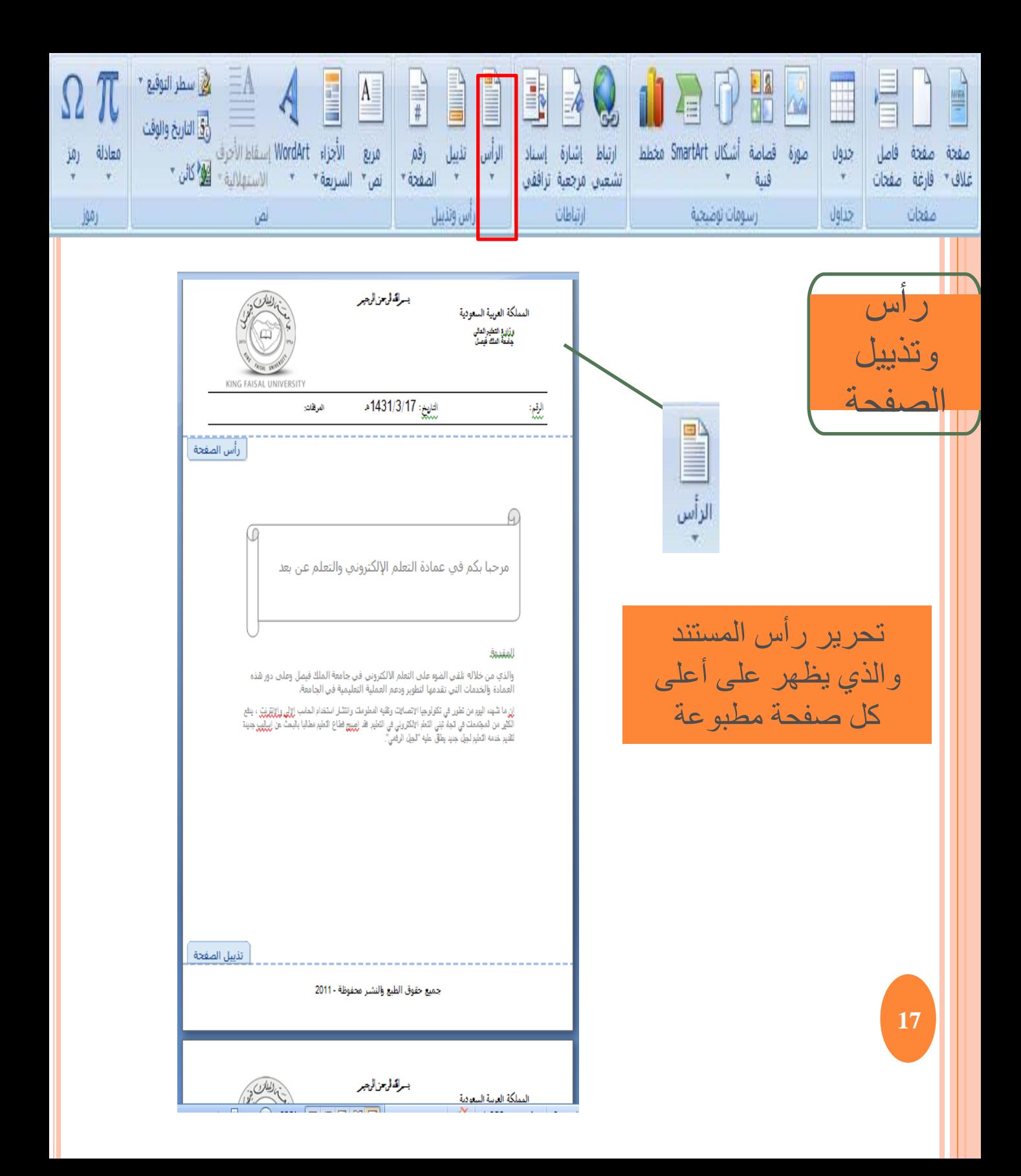

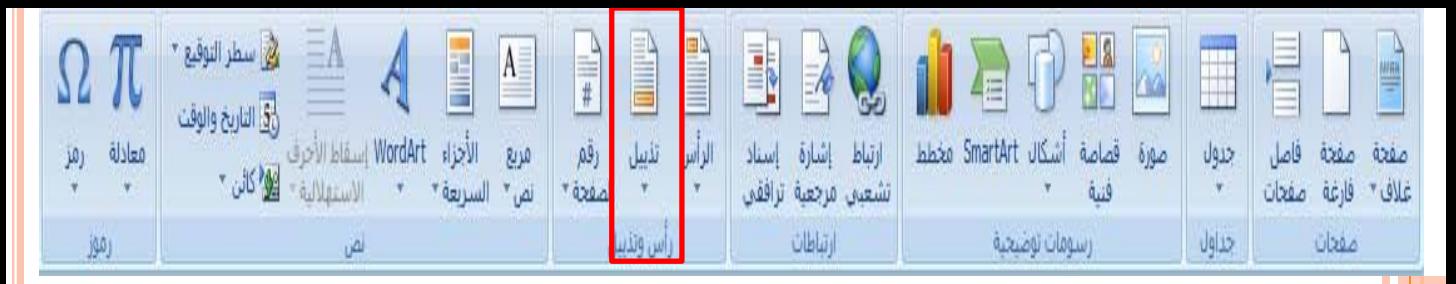

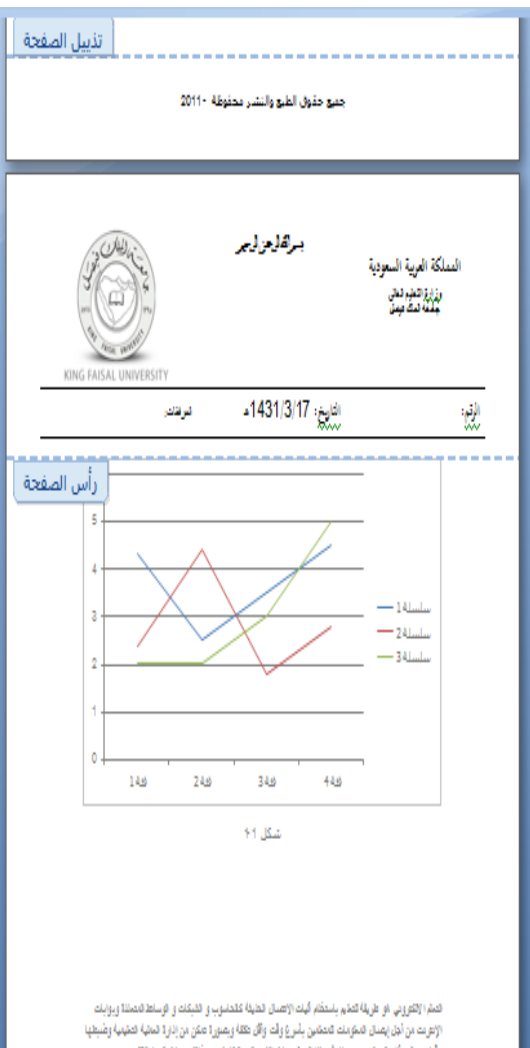

ر أس لمستند

18

اتحرير تذييل المستند والذي يظهر على أسفل كل صفحة مطبوعة

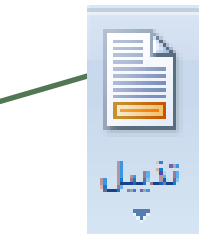

وقياس وظيم قام المنفس , وتهيّن في النا التوع وسلان الاتصال والظاءل من شلال وسلال البرية الإلكتروني.<br>والمطينت الإلكترونية وعرف الدوار ، ولكتان من وسلط الإتصال لتمكين المصّم من ظي الملة الشعبة بالأسوب التي يتنفس من قراعة من خُلال الوسائل تعرضة وتعسعوها وتعقروها ومتوها. وبل يتجاوز تحقير قروة تعكان والإمان في عقد لعلية كمليبية مدايساط في إيجد قرص واسمة كذراسة في الجامعات من بط ونش التم والدعرفة في المجتاح لتطق الرقى والرقائية والظبر

يتتل لتمَّ الكتروني شليا مكتاءً عليهُ في تجامعَت وتمماثا تَيْرُوُنِينِيوُ ويعطى توزيروُ من قِبْل تَيْرُورونِ في الد فرست فتينيار

وَأَرْائِكُونَ جَامِعَتْ لَتَمْهِ مِنْ بِمَا وَلَتَمْهِ لَطَلَقَ وَلَتَمْهِ الْأَفْرَاضَي فِي أَحْبَ نَوْل لمائهِ وبلأت الخذِمن لمساء در ازاليه نوب في استدار غيث تميز عمل تمار نقد العالم الروبة وبه از كانه غير علا<br>كانت بن الإنواعا منظار في نص في في ذلالك فراس في تراب بن بدرك على التألي<mark>بيل الصفحة</mark>

جميع حقوق الطبع والنشار محفوظة -2011

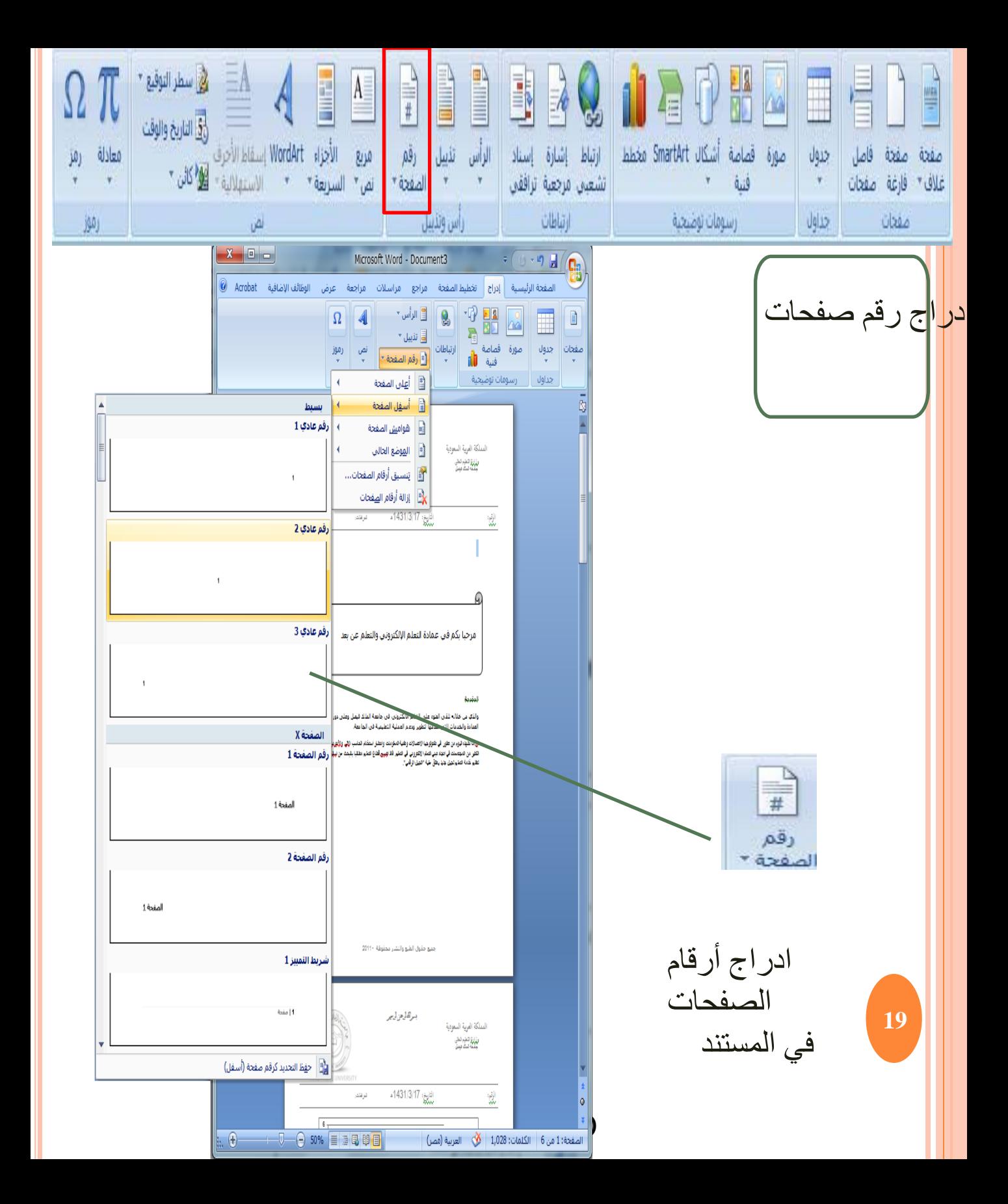

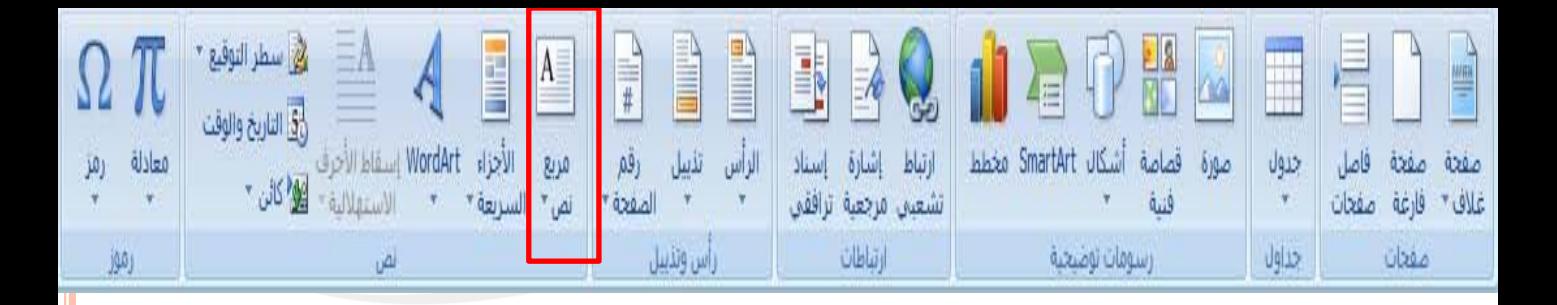

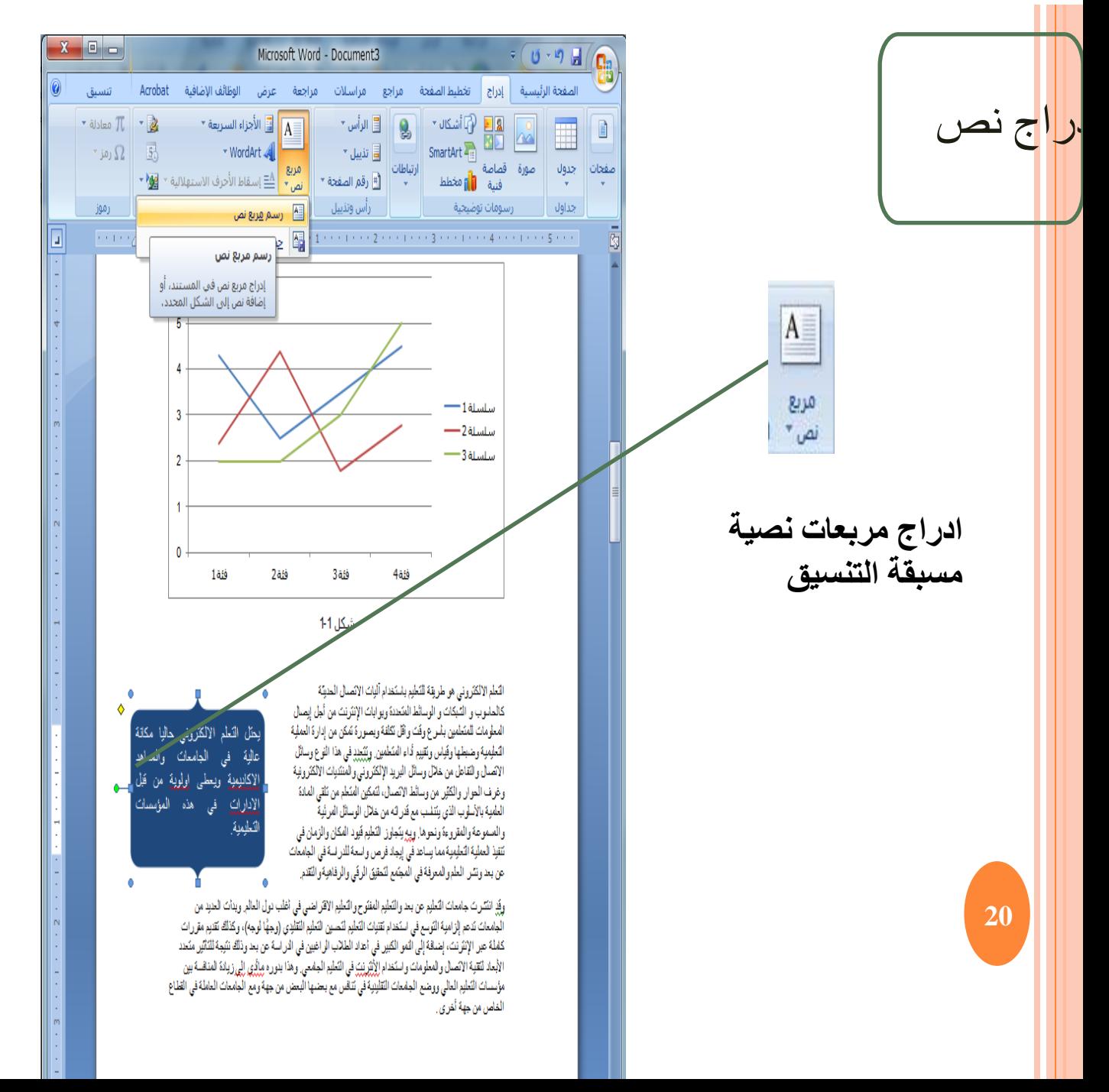

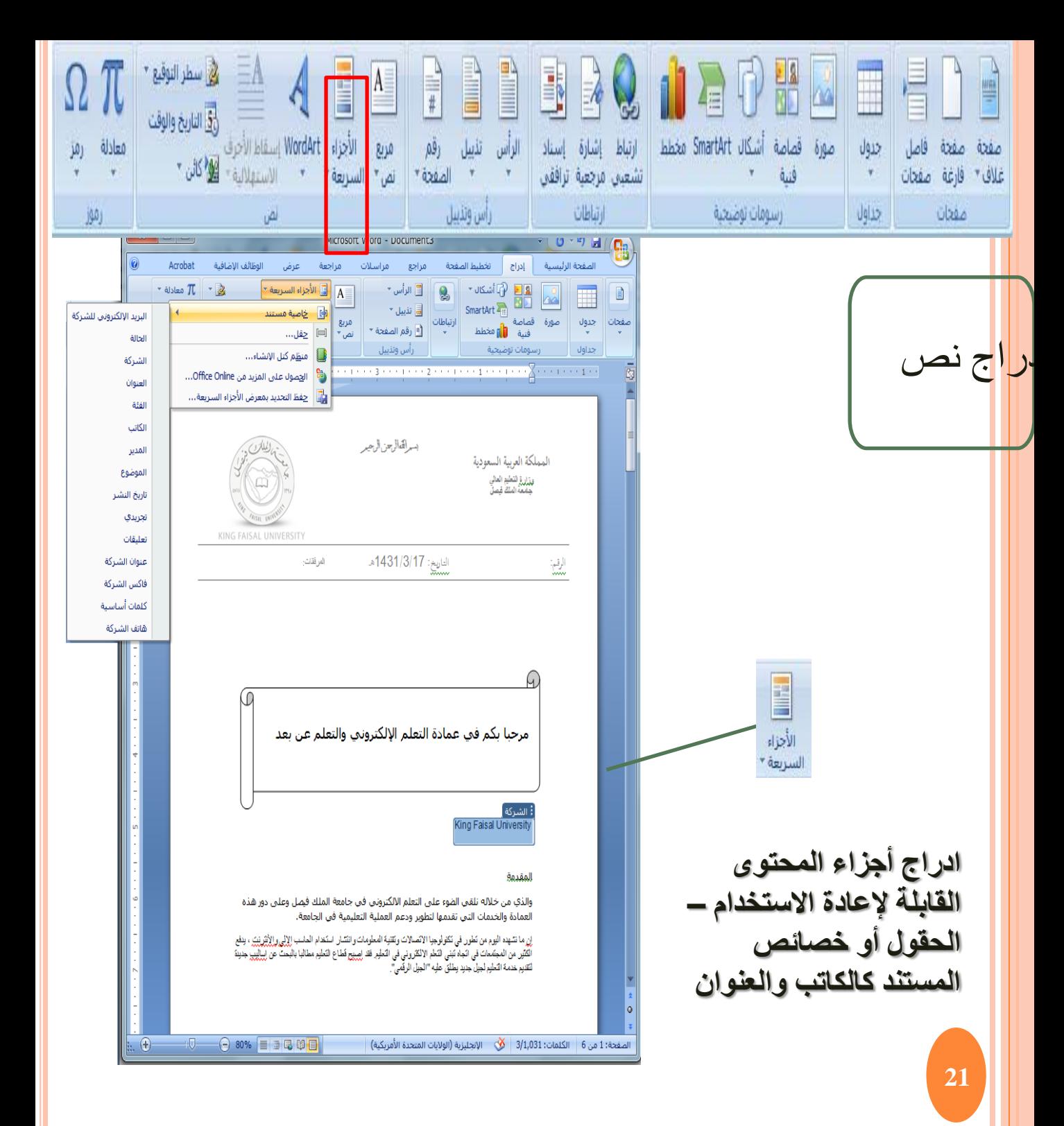

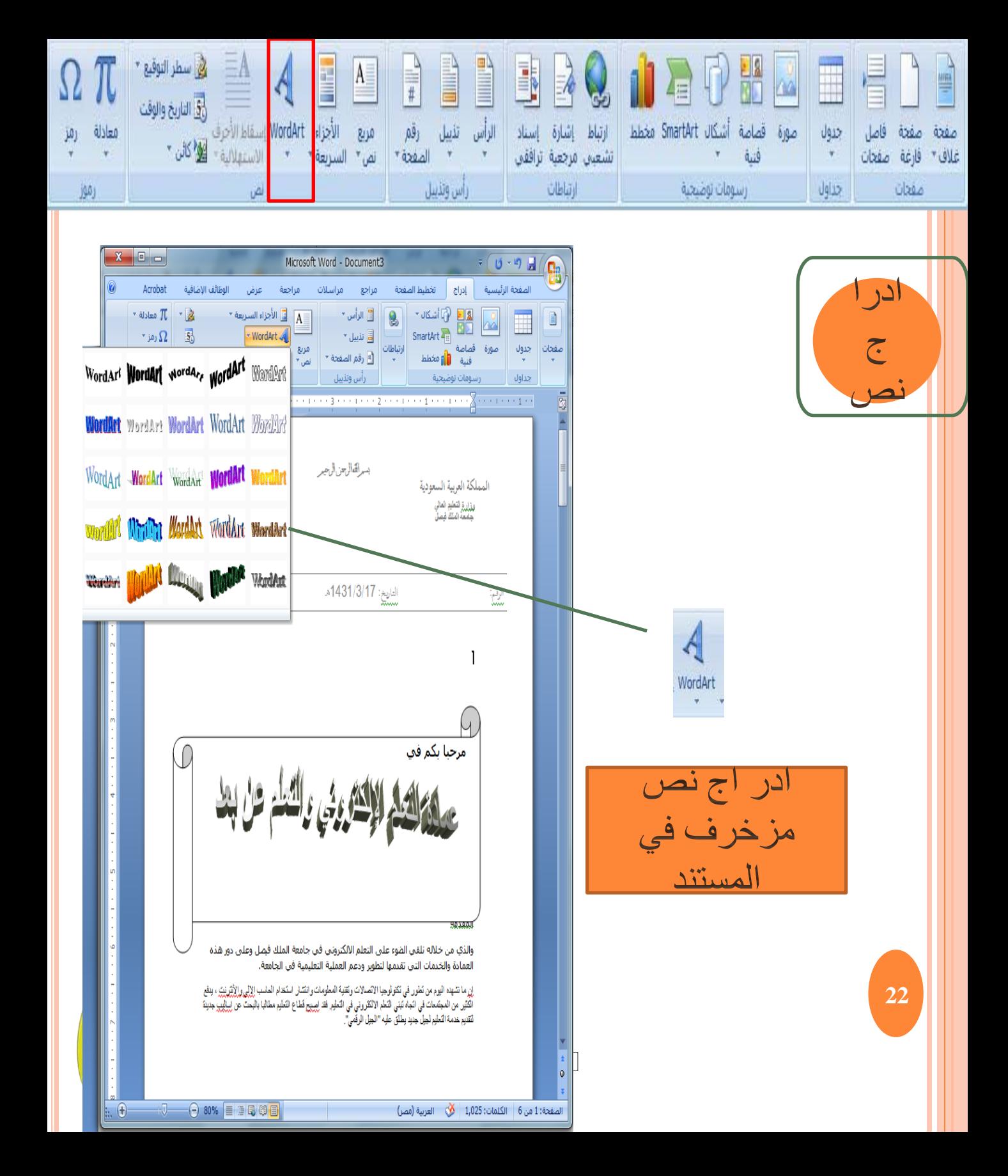

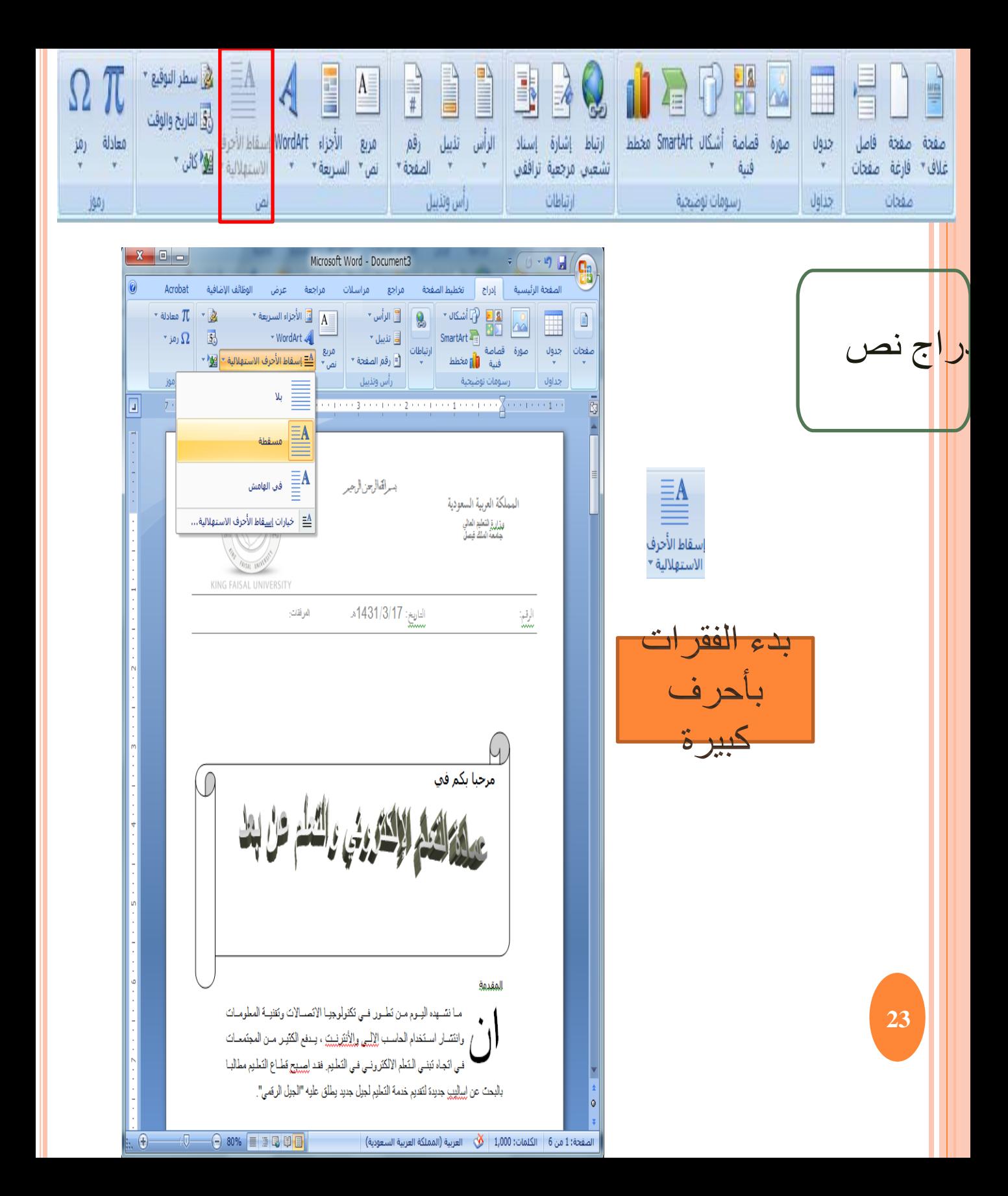

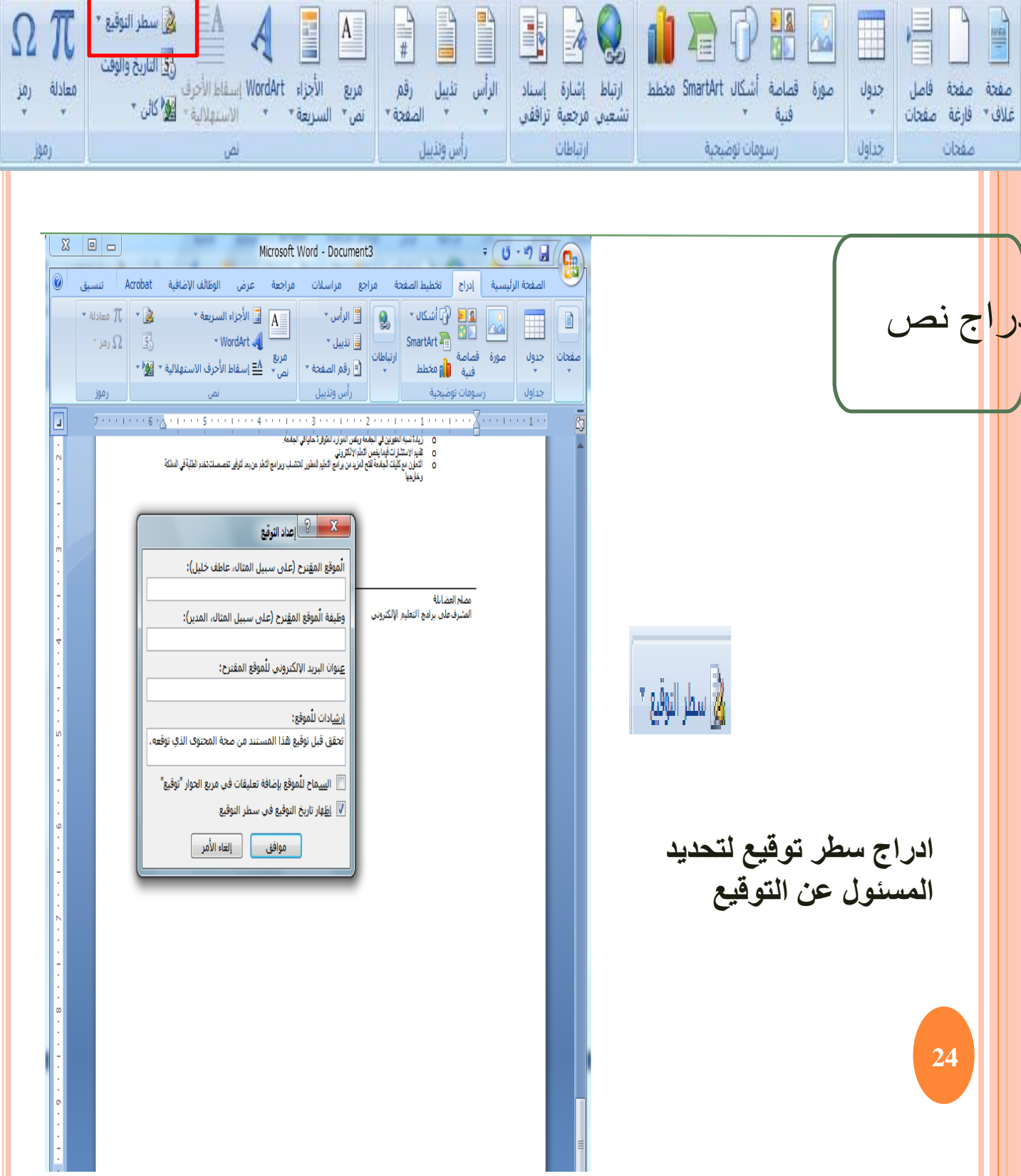

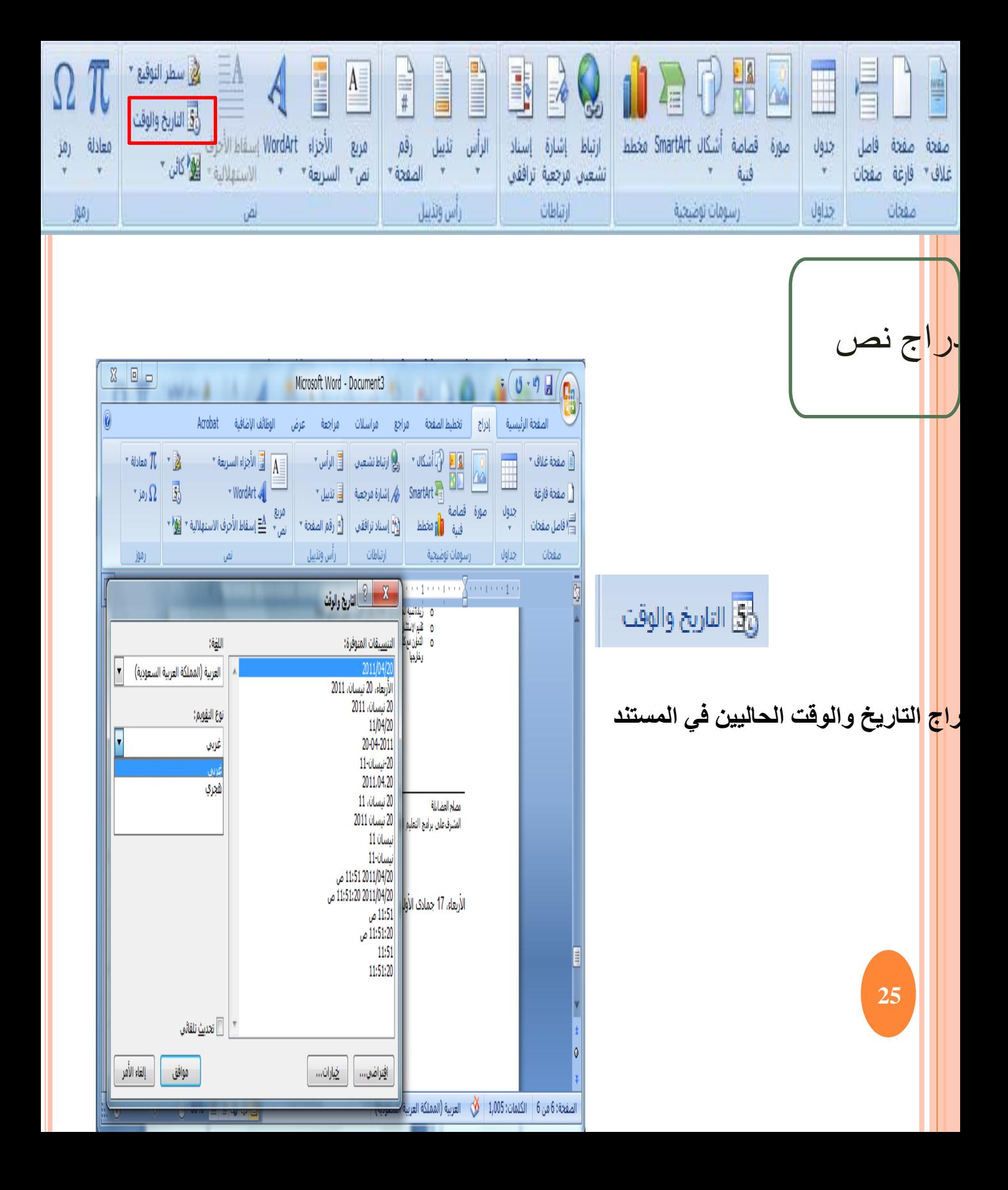